Department of Mathematics Dr. Ulf Lorenz Christian Brandenburg

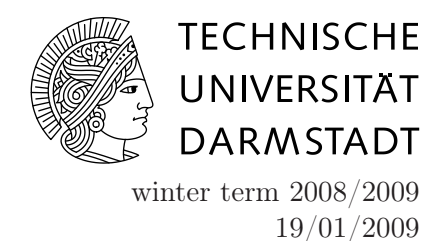

## Introduction to Mathematical Software

5 th Exercise Sheet

Exercise 1 (Hello, World!)

- (a) Open a terminal and create the subdirectory exercise5 in your home-directory.
- (b) Change to the newly created subdirectory and start the xemacs editor with the command xemacs &.
- (c) Make yourself familiar with the editor. The tutorial under Help -> Tutorials -> Default might help you. A reference card can be found at <http://www.digilife.be/quickreferences/QRC/XEmacs%20Reference%20Card.pdf>.
- (d) Write the Hello, World! program that has been presented in the lecture using the xemacs editor.
- (e) An overview of the %-codes for printf and related routines can be found at <http://www.cppreference.com/wiki/c/io/printf>.
- (f) Compile and execute the program as shown in the lecture.

Exercise 2 (Greatest Common Divisor)

In the [OWO Lecture in Linear Algebra,](http://www.mathematik.tu-darmstadt.de/lehrmaterial/WS2008-2009/LAI/owo0809notes.pdf) you learned Euclid's Algorithm for finding the greatest common divisor of two (positive) integers. Implement this algorithm in  $C/C++$ .

- Use your Hello, World! program as a starting point.
- To find out more on integer arithmatic, see <http://www.cplusplus.com/doc/tutorial/operators.html>. The modulo operator is  $\mathcal{C}$ , i.e. a mod b is implemented as a  $\mathcal{C}$  b.
- Write a subroutine int euclid (int a, int b) $\{ \ldots \}$
- you can implement the algorithm recursively, as defined in the lecture, or iteratively using a while-loop.

## Exercise 3 (Number Conversion)

On Exercise Sheet 2, you learned an algorithm for converting numbers from decimal to binary representation. Implement this algorithm in C/C++. Use a C-string for the binary representation which you initialize as an empty string, i.e. char s[100]; strcpy(s,"");.

Hint: You can concatenate strings using streat. Don't forget to #include <string.h> or #include <cstring>. You find more information on C-type strings and functions to manipulate them at <http://www.cplusplus.com/reference/clibrary/cstring/>.

## Exercise 4 (Least Common Multiple)

Devise an algorithm to compute the least common multiple of two positive integers and implement it in C/C++.